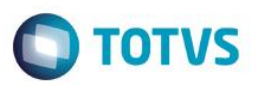

## **Evidência de Testes**

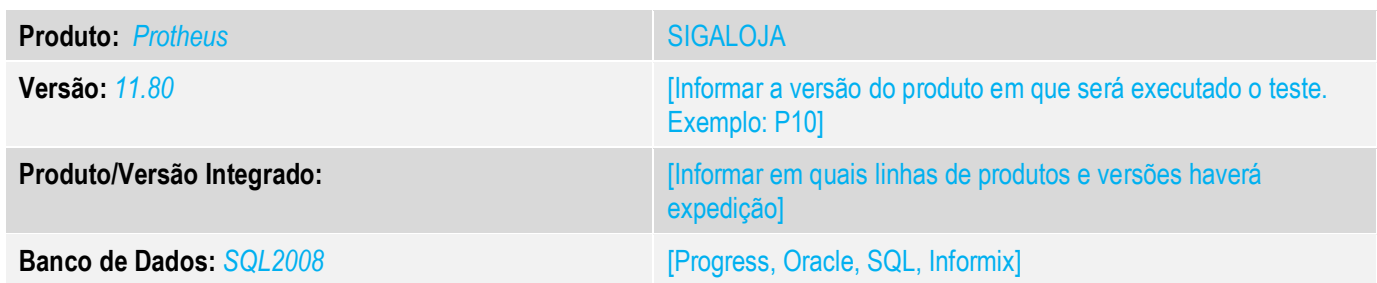

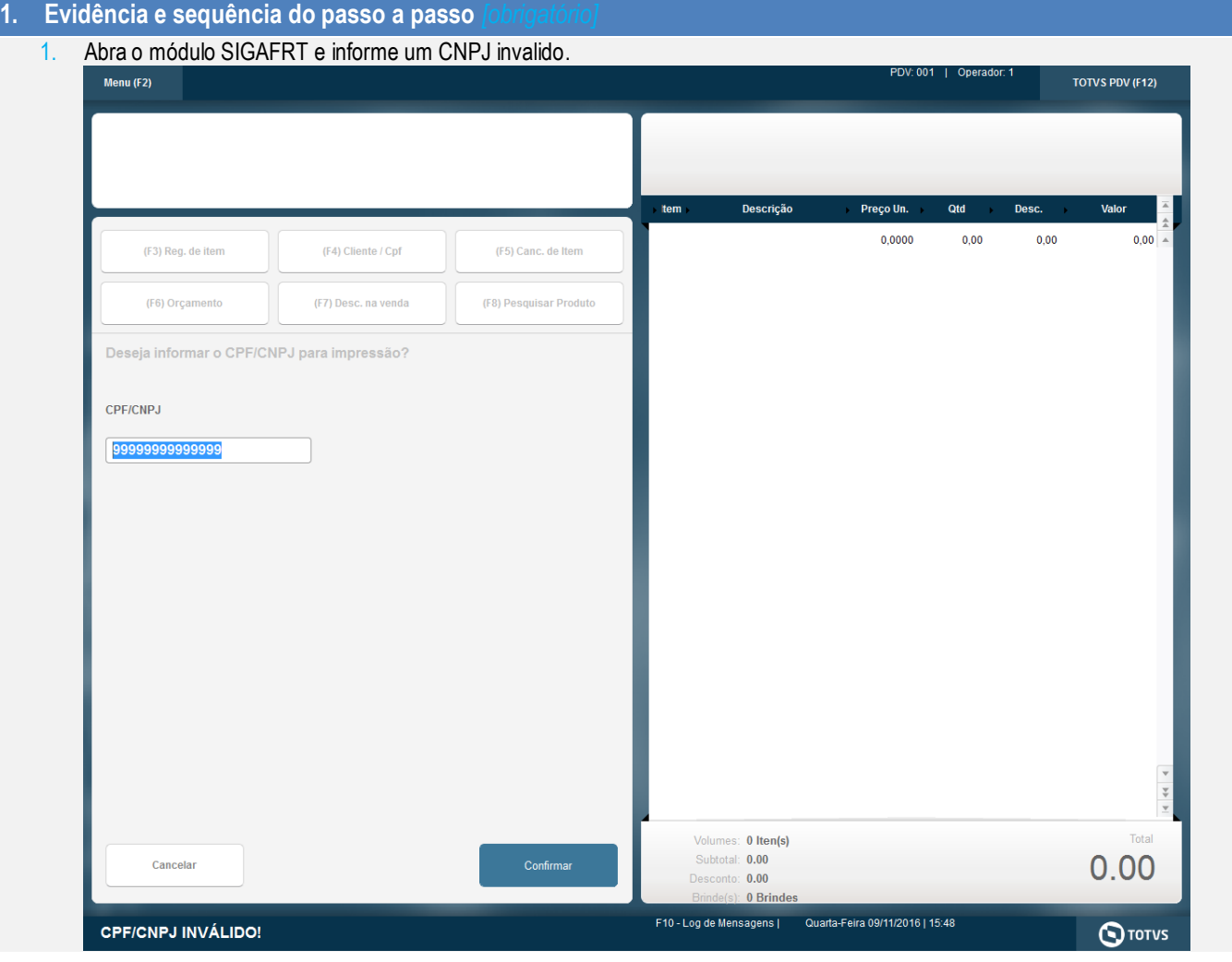

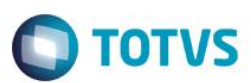

## **Informe um CPF/CNPJ valido.**

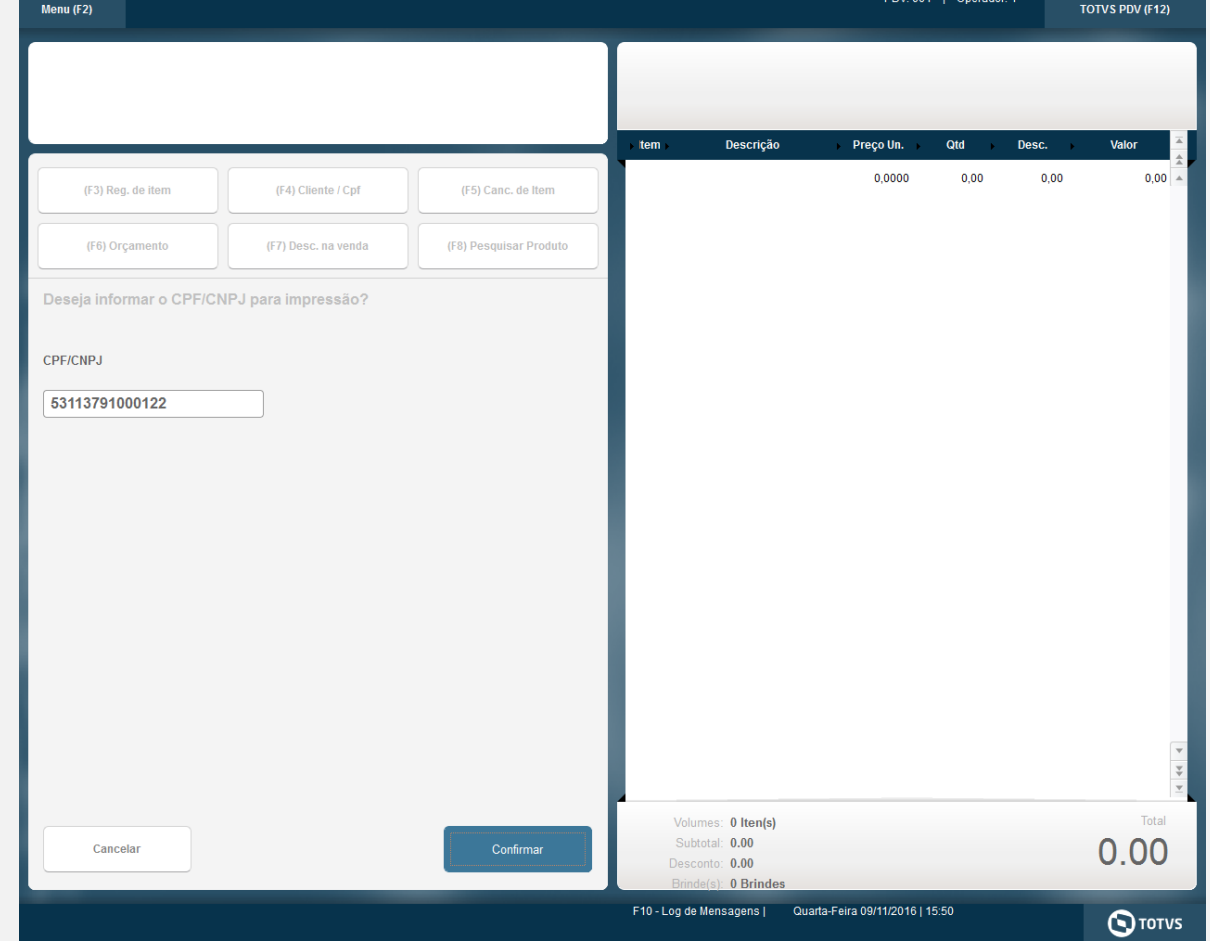

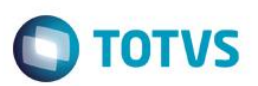

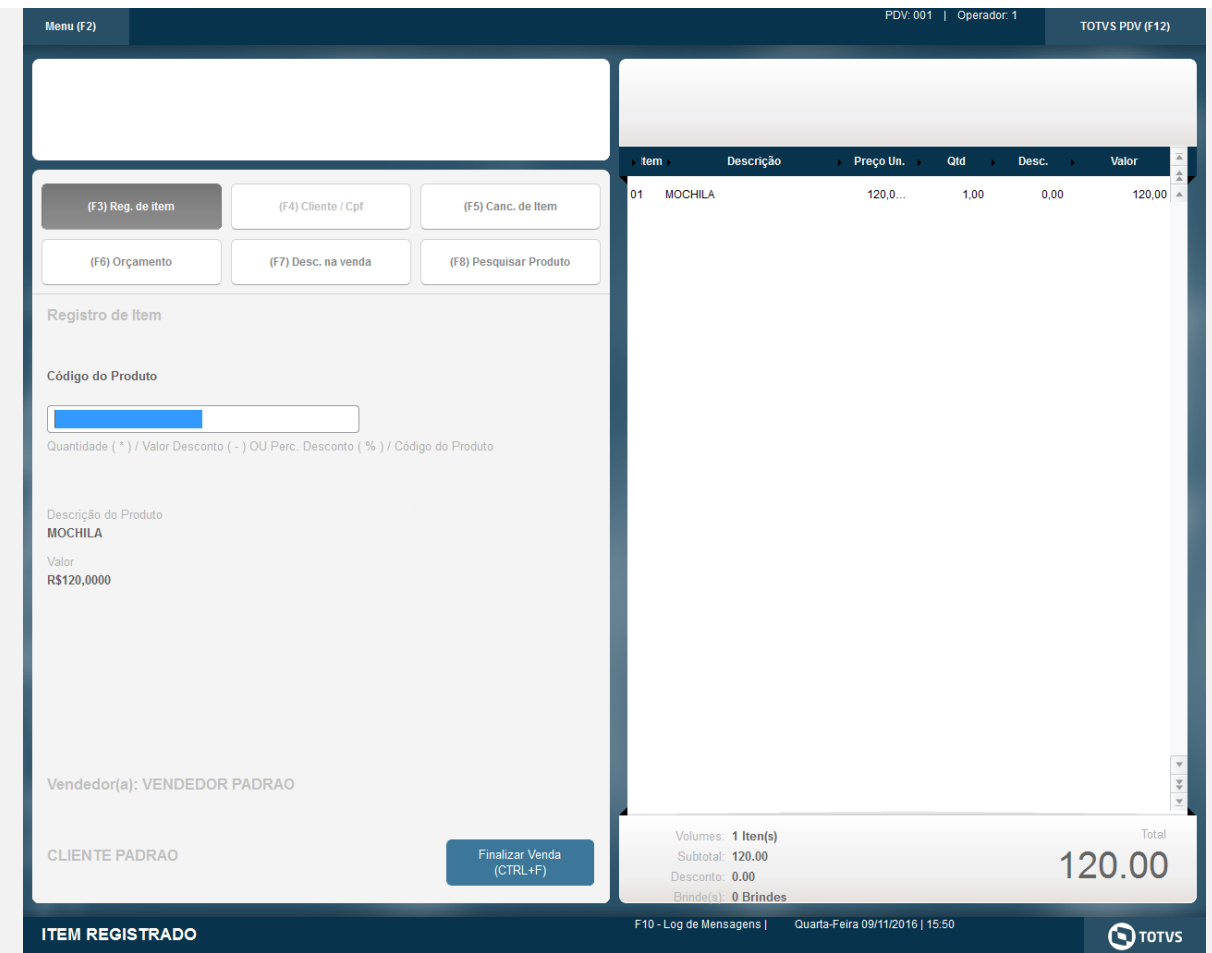

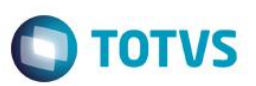

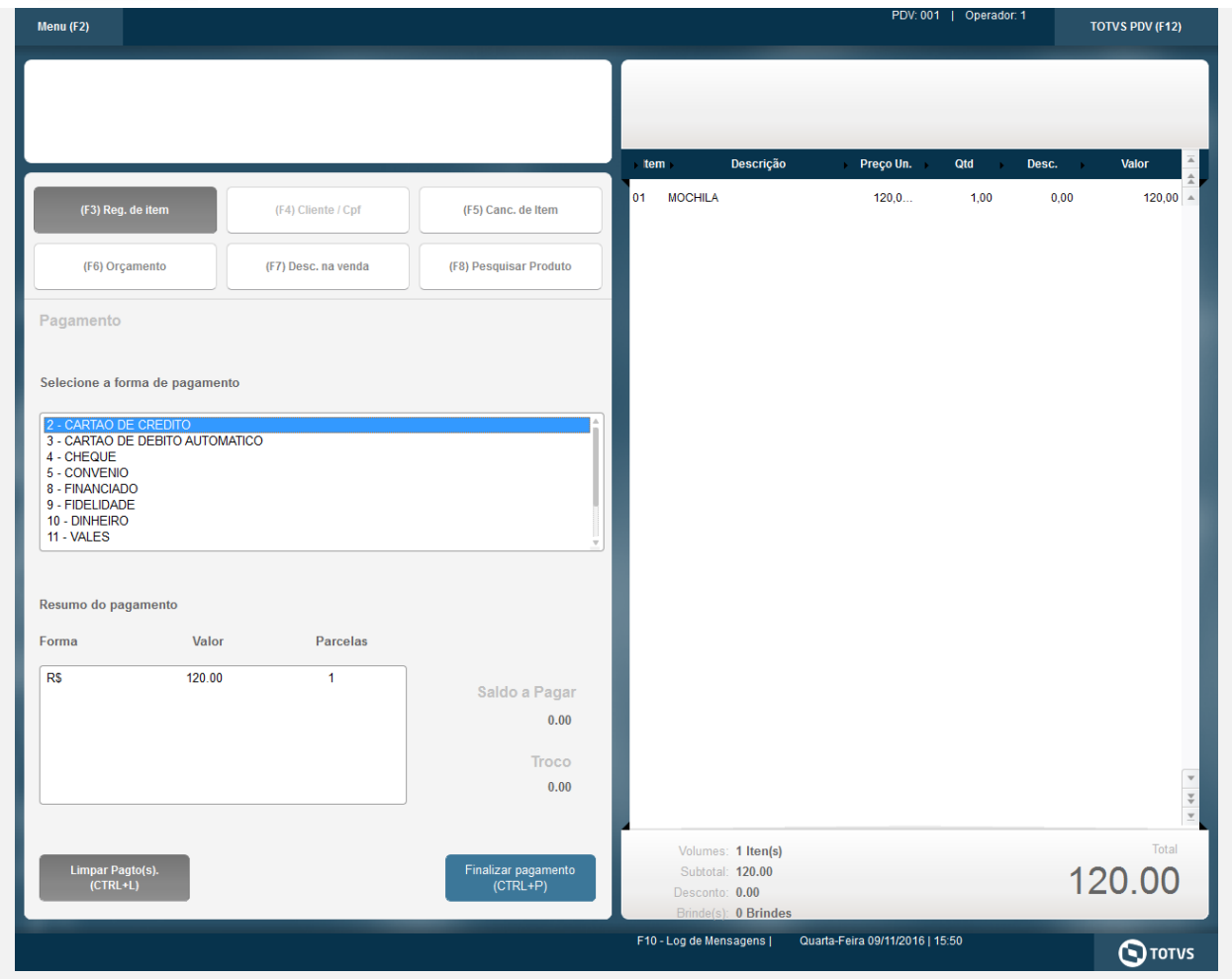

### **IMPRESSÃO DO CUPOM.**

Epson Do Brasil Exceed Your Vision Av Tucunare 720 - Fundos Barueri - SP CNPJ: 52.106.911/0001-00 IE :11111111111111111111 IM :22222222222222222222 --------------------------------------------------------

09/11/2016 15:50:42 CCF:000265 **COO:000565** CNPJ/CPF consumidor: 53113791000122 NOME: END:

**CUPOM FISCAL**

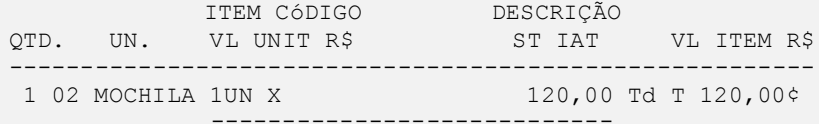

**TOTAL R\$ 120,00**

Dinheiro 120,00

**TOTVS** 

Td=18,00% Obrigado! Volte Sempre! Valor aprox dos tributos R\$ 0,00 (0%) Fonte:IBPT

------------------------------------------------------- xxxxxxxxxxxxxxxxxxxxxxxxxxxxxxxxxxxxxxxxxxxxxxxxxxxxxxxx xxxxxxxxxxxxxxxxxxxxxxxxxxxxxxxxxxxxxxxxxxxxxxxxxxxxxxxx xxx xx xx xx xx xx xx xx xx xx xx xx xx xx xx xx xx xxxx EPSON TM-T81 FBIII ECF-IF VERSÃO:01.00.04 ECF:001 LJ:LJ01 xxxxxxxxxxxxxxxxxx 09/11/2016 15:51:11

**FAB:EP081100000000000001**

2.

### **Teste Integrado (Equipe de Testes)**

[Descrever a sequência dos testes realizados em detalhes e os resultados atingidos. O Print Screen de telas é opcional]

### **Teste Automatizado (Central de Automação)** *[Opcional]*

[Informar as suítes executadas e descrever os resultados atingidos]

### **Dicionário de Dados (Codificação)** *[Opcional]*

[O objetivo é incluir o print-screen da tela do dicionário de dados atualizado quando necessário.]

 $\bullet$ 

# Este documento é de propriedade da TOTVS. Todos os direitos reservados. ©

# Este documento é de propriedade da TOTVS. Todos os direitos reservados. ©

# Este documento é de propriedade da TOTVS. Todos os direitos reservados. ©

## **Evidência de Testes**

# **O** TOTVS

### 13. **Outras Evidências**

O objetivo é indicar para a equipe de Testes que a informação criada deve ser validada, como por exemplo, publicação de ponto de entrada, etc.